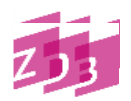

## **Stand 07/2012**

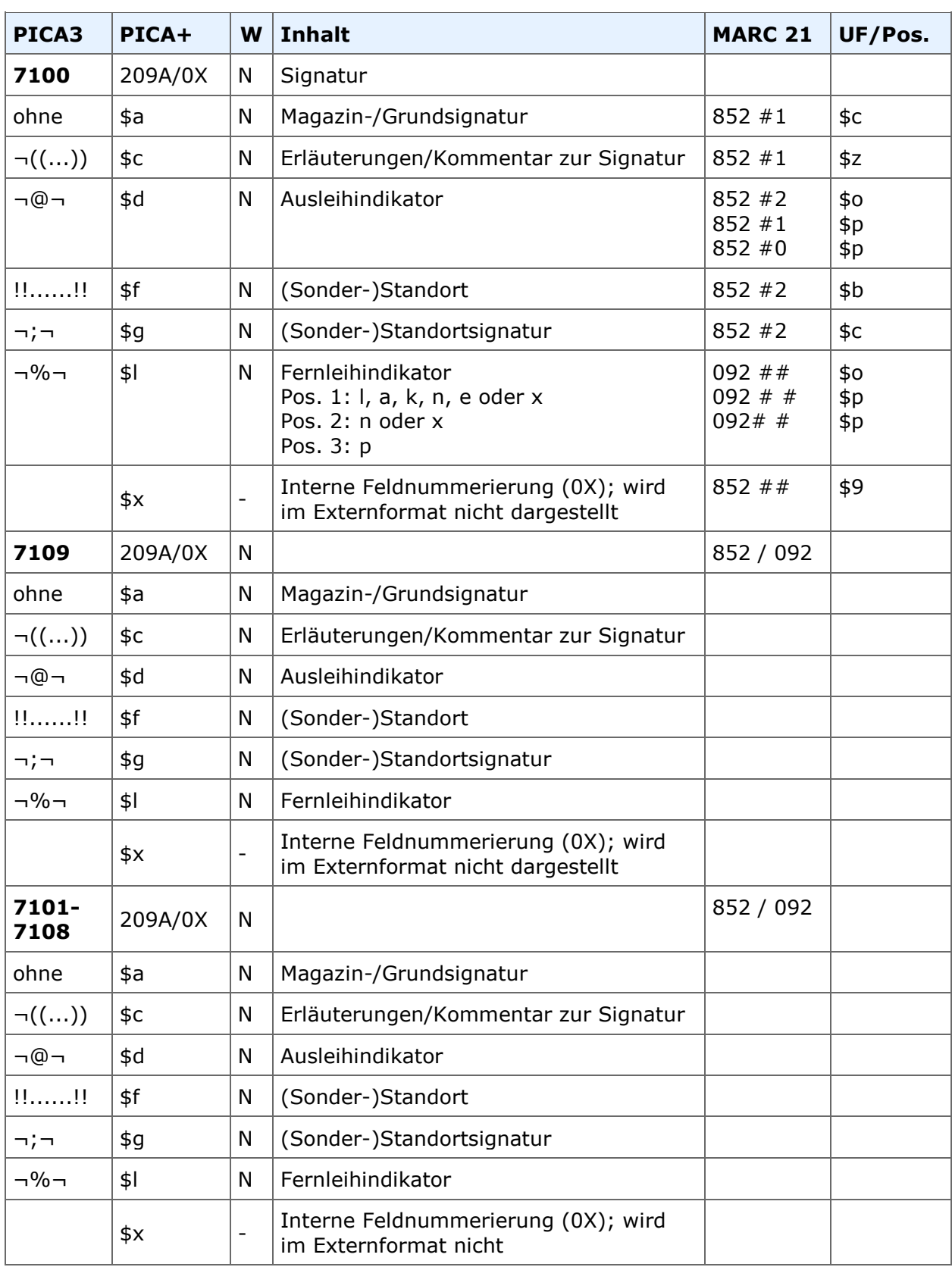

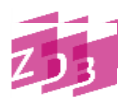

### **Stand 07/2012**

**Indextyp/Schlüsseltyp:** Unterfeld \$a: Indextyp/Schlüsseltyp: SGN/GSI; Unterfeld \$f und \$g: Indextyp/Schlüsseltyp: SGN/SON

**Indexierungsroutine:** Ph

**Validierung:** In Unterfeld \$d ist nur ein Zeichen aus der Menge 0-9 bzw. a-z zulässig; Unterfeld \$l darf bis zu 3 Positionen umfassen; auf Pos. 1 sind nur die Zeichen l, a, k oder n, e oder x, auf Pos. 2 die Zeichen n oder x und auf Pos. 3 ist das Zeichen p erlaubt.

### **Inhalt**

Ab 1. März 2007 sind die Felder 7101 bis 7108 in das Format neu eingeführt worden. Es entsteht damit die Feldgruppe 7100 - 7109. Gleichzeitig gelten die bisher auf die Felder 7100 und 7109 verteilten Unterfelder nun durchgängig für alle Felder. Diese Erweiterung wurde in der AG Bestandsstrukturen beschlossen und geht auf den Wunsch verschiedener ZDB-Teilnehmer zurück.

Somit wird erreicht, dass zusätzliche Standort- und Signaturangaben zu *einer* Bestandsangabe (Feld 8032) erfassbar sind. Ergänzend dazu sind die korrespondierenden Felder [7140](https://www.zeitschriftendatenbank.de/erschliessung/arbeitsunterlagen/zeta/7140-7149/) bis **7149** eingerichtet worden. Die Besetzung dieser Felder ermöglicht es, den jeweiligen Signaturen Angaben zur Verfügbarkeit und dynamische Bestandsverlagerungen, sog. Moving walls zuzuordnen und damit die maschinelle Interpretierbarkeit sicher zu stellen.

Davon unberührt bleibt für jeden Datenbankteilnehmer die Möglichkeit, nach wie vor nur die bisherigen Felder 7100 und 7109 zu nutzen und für zusätzliche Standorte/Signaturen eigene Exemplarsätze anzulegen. Deshalb erfolgt die Überführung der Felder 7100 \$a, \$c, \$d und \$l sowie 7109 \$f und \$g auch weiterhin in der gewohnten Weise in die MAB2-Felder 200 bzw. 072 und zusätzlich parallel in die neuen MAB2-Felder 220 und 229. (Vgl. dazu 7. Besonderheiten der MAB2-Umsetzung.)

Damit ist insbesondere sichergestellt, dass die Altdaten an die Verbünde und Einzelbibliotheken sowie an die Bestellsysteme in der bisherigen Weise weitergegeben werden können. Werden auch die neuen Felder/Unterfelder benutzt, so ist trotzdem zu beachten, dass insbesondere die Bestellsysteme bis auf weiteres nur die Felder 7100 \$a, \$c, \$l und 7109 \$f und \$g heranziehen. Ggf. muss deshalb darauf geachtet werden, dass die für die Bestellsysteme relevanten Informationen weiterhin in den bisher genutzten Feldern erfasst werden.

In Feld 7109 sollte daher der (Sonder)Standort erfasst werden, der für die Bestellsysteme primär berücksichtigt werden sollte. Weitere Standorte können bei Bedarf in 7101 - 7108 angegeben werden. Dabei ist auf die Einhaltung einer sinnvollen zeitlichen Reihenfolge zu achten. Mit den Signaturfeldern korrespondieren die Felder **7140** bis **7149**, die Angaben zum Aufbewahrungs-/Verfügbarkeitszeitraum, Moving wall enthalten.

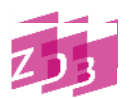

### **Stand 07/2012**

### **1. Magazin-/Grundsignatur (Unterfeld \$a)**

Das Feld enthält die Grundsignatur des Exemplars.

#### *Beispiel:*

7100 25 Per 3021

Grundsätzlich können die Signaturen den Konventionen der jeweiligen Bibliothek entsprechend eingegeben werden; jedoch müssen hochgestellte Zeichen (außer dem Ringel bei Formatangaben) heruntergezogen und ohne Spatium an den vorangehenden Signaturbestandteil angeschlossen sowie Bruchstriche durch Schrägstriche ersetzt werden. Soll die Formatangabe mit Ringel durch ein Blank von der folgenden Signaturenangabe getrennt werden, müssen nach dem Ringel bzw. dem Nichtsortierzeichen zwei Blanks eingegeben werden.

*Beispiele:*

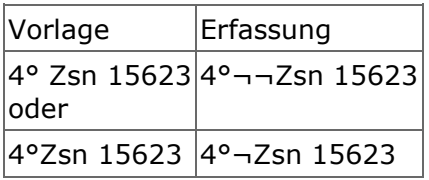

Das Feld soll nur solche Informationen enthalten, die auch zur Sortierung/Indexierung heran-gezogen werden. Jedes Zeichen, das keinen Sortierwert haben soll (z. B. eine zur Signatur gehörige Formatangabe), muss durch Nichtsortierzeichen gekennzeichnet werden.

#### *Beispiele:*

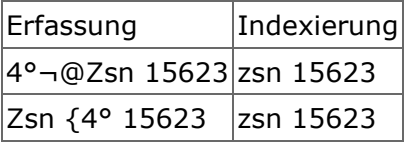

### **2. Erläuterungen/Kommentar zur Signatur (Unterfeld \$c)**

Hier können zusätzliche Informationen zur Signatur, insbesondere zum Aufbewahrungs- /Verfügbarkeitszeitraum angegeben werden.

*Beispiel:*

7100 25 Per 3021¬((zum Teil auch Einzelsign.))

Wenn ein fortlaufendes Sammelwerk nicht selbst Signaturträger ist, kann darauf mit der Angabe "Einzelsign." in diesem Feld hingewiesen werden.

### **Stand 07/2012**

*Beispiel:*

7100 ¬((Einzelsign.))

## **3. Ausleihindikator (Unterfeld \$d)**

Der Ausleihindikator enthält in verschlüsselter Form Informationen zur Benutzbarkeit des Exemplars. Die Schlüsselstruktur wird lokal oder regional festgelegt, wobei der Feldinhalt auf ein Zeichen (Ziffer oder Buchstabe) begrenzt ist.

*Beispiel (Staatsbibliothek zu Berlin):*

7100 25 Per 3021¬((zum Teil auch Einzelsign.))¬@¬d  $[d =$  Ausleihe nur in den Lesesaal möglich]

### **4. Standort oder Sonderstandort (Unterfeld \$f)**

Bezeichnung des Sonderstandorts.

Gibt es für einen Zeitschriftenbestand mehrere Sonderstandorte, ermöglicht es die Erweiterung der Signaturfelder, in Zukunft die einzelnen Sonderstandorte in jeweils eigenen Signaturfeldern abzulegen. Es werden die Felder 7101 bis 7109 in Kombination mit 7141- 7149 verwendet.

Benutzt eine Bibliothek aber weiter nur die Felder 7100 und 7109, wird wie folgt verfahren: Mehrere Sonderstandorte können getrennt durch ";¬" nacheinander angegeben werden. Allerdings werden diese im Suchregister zu einem Eintrag zusammengezogen (vgl. auch 3.)

*Beispiele:*

```
7109 !!Sonderstandort, neuere Jgg.:!!
7109 !!Letzte zwei Ausg. Lesesaal!!
7109!!HB;¬SK!!
```
### **5. (Sonder-)Standortsignatur (Unterfeld \$g)**

Grundsignatur des (Sonder-)Standortes bzw. Fachgruppenbezeichnung oder sonstige Inhalte.

Gibt es für einen Zeitschriftenbestand mehrere Standorte mit zugehörigen (Sonder-) Standortsignaturen, ermöglicht es die Erweiterung der Signaturfelder, in Zukunft die Standorte mit den jeweiligen Signaturen in jeweils eigenen Signaturfeldern abzulegen. Es werden die Felder 7101 bis 7109 in Kombination mit 7141-7149 verwendet.

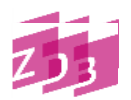

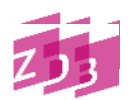

## **Stand 07/2012**

*Beispiele:*

```
7101 ¬((laufender Jg.))!!Zeitschriften-Auslage!!¬;¬AZ 100
7109 ¬((10 neueste Jg.))!!Lesesaal!!¬;¬Hbb 3345
```
Benutzt eine Bibliothek aber weiter nur die Felder 7100 und 7109, wird wie folgt verfahren: Gibt es für einen Zeitschriftenbestand mehrere Sonderstandortsignaturen, so können diese getrennt durch ";¬" nacheinander angegeben werden. Allerdings werden diese im Suchregis-ter zu einem Eintrag zusammengezogen (vgl. auch 3.)

*Beispiele:*

```
7109 !!Sonderstandort, neuere Jgg.:!!¬; ¬Hs LS AZ 100
7109 !!Sonderstandort:!!¬;¬ASD
7109 !!Sonderstandort:!!¬;¬H B 1 Gc 240
7109 !!Letzte zwei Ausg. Lesesaal!!¬;¬X 131
```
Zusätzliche Informationen sollen im zugehörigen Kommentar-Feld (7100 \$c oder ggf. 8034) eingegeben werden.

### **6. Fernleihindikator (Unterfeld \$l)**

Der Fernleihindikator enthält in verschlüsselter Form Informationen zur Verfügbarkeit des Exemplars speziell für die Fernleihe. Folgende Codes sind auf Pos. 1 zulässig:

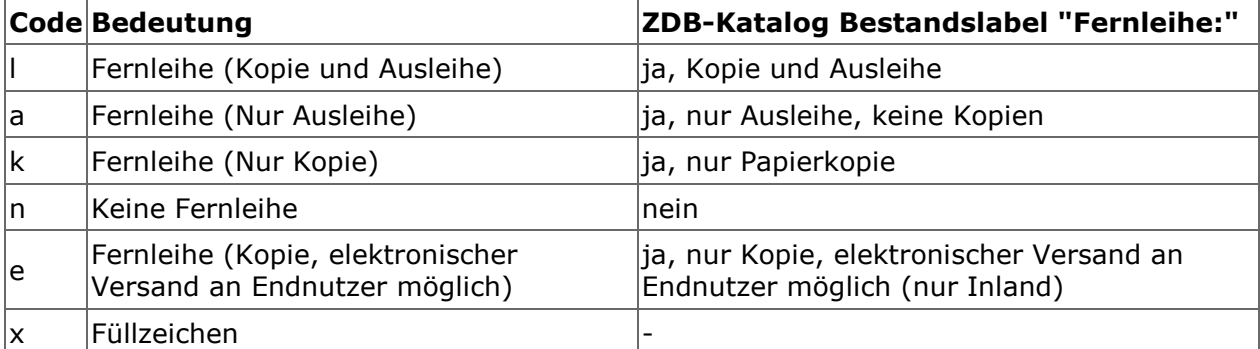

Auf Position 2 kann zur Einschränkung der Verfügbarkeit zusätzlich der Code "n" angegeben werden, wenn die Fernleihe nur im Inland erfolgt.

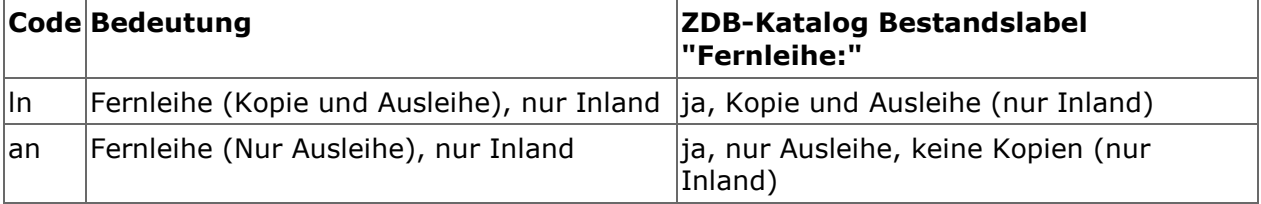

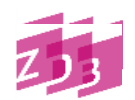

### **Stand 07/2012**

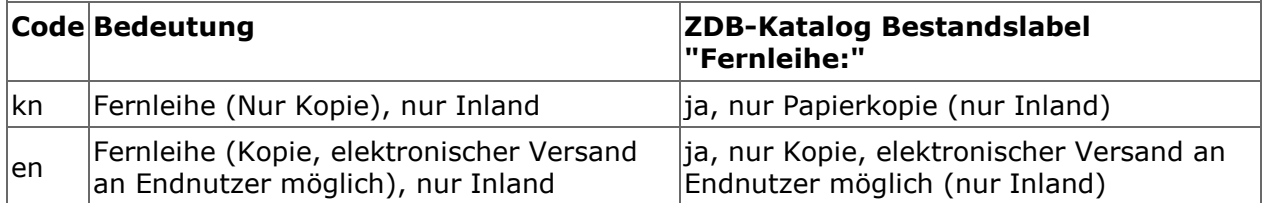

*Beipiele:*

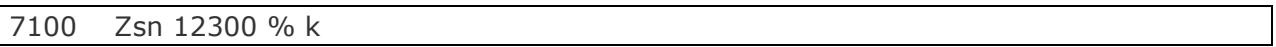

Fernleihe nur als Kopie, Inland und Ausland

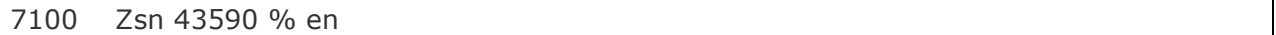

Versand von elektronischen Kopien möglich, aber nur im Inland

Auf Position 3 kann Code "p" angegeben werden, wenn der elektronische Übertragungsweg zwischen Bibliotheken vertraglich ausgeschlossen wurde.

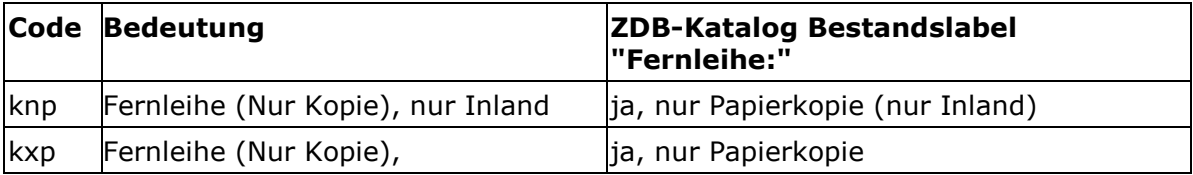

*Beispiel:*

7100 Zsn 34700 % kxp

(Anmerkung: da hier keine Einschränkung der Verfügbarkeit vorliegt, enthält Position 2 das Füllzeichen "x")

Ein Kommentar zum Fernleihindikator kann in 4801 \$l angegeben werden.

Hinweis: Bleibt das Unterfeld im Exemplar unbesetzt, werden die Werte aus dem Feld 807 \$e der Bibliotheksdatei für die ZDB-Katalog-Anzeige wie folgt herangezogen:

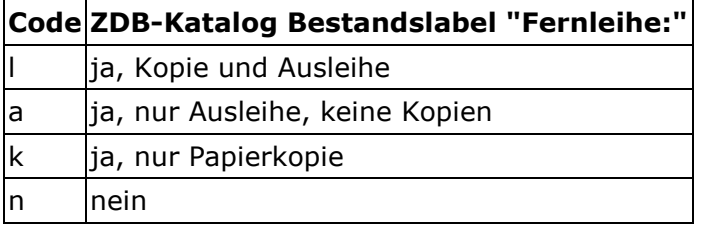